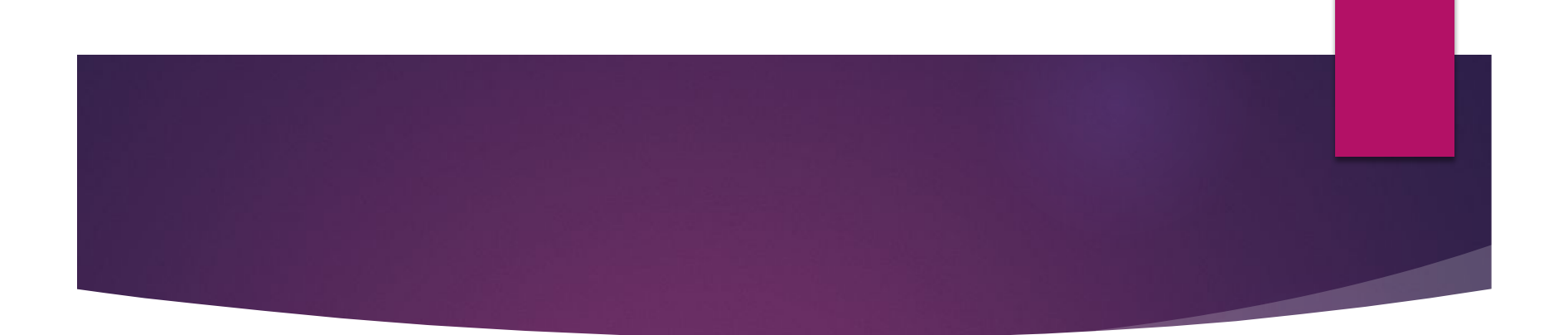

### **Использование реферативных баз данных в целях повышения публикационной активности**

**Докладчик: Антошкина Виктория НТП «Университет»**

Один из критериев оценки вуза в целом и отдельного ученого в частности – количество публикаций и цитирований в международных научных изданиях.

Показатели цитирования определяются при помощи специальных баз данных.

#### **Базы данных** – это:

- аналитические инструменты для анализа публикаций;
- механизм отслеживания публикаций и их цитирований по всем областям знания;
- возможность поиска публикации по тематике исследования и формирования стратегии исследования;
- проведение библиометрических (наукометрических) измерений.

# **SCOPUS**

*Scopus* **—** библиографическая и реферативная база данных, индексирующая научные журналы, материалы конференций и серийные книжные издания. Индексирует более 21 000 журналов

База данных компании *Elsevier*  (http://www.scopus.com)

# **Web of Science**

*Web of Science* – аналитическая и цитатная база данных журнальных статей, одна из наиболее авторитетнейших в мире. Индексирует более 12 500 журналов.

База данных компании *Thomson Reuters*, размещена на платформе *Web of Knowledge*  (http://www.webofknowledge.com)

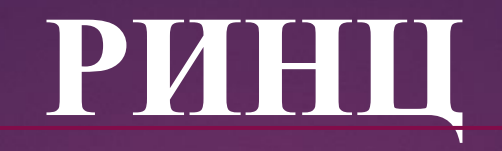

*РИНЦ* – библиографическая база данных научных публикаций российских ученых. (http://www.elibrary.ru)

**Поиск общего числа публикаций:** по теме, автору или группе авторов, организации, городу, стране, источнику (журналу), году и т.д., а также по сочетанию этих данных и распределением по этим показателям, в зависимости от запроса

**Число цитирований отобранных публикаций** (по теме, авторам, организациям, журналу и т.д.) в сумме и с распределением по годам и публикациям: общее, по каждой публикации и с распределением по годам.

**Индекс Хирша** (наукометрический показатель, являющи количественной характеристикой продуктивности учёного, группы учёных, научной организации или страны в целом, основанной на количестве публикаций и количестве цитирований этих публикаций). В разных базах данных индекс Хирша может быть разным.

**Импакт-фактор** (численный показатель важности научного журнала). Зависит от области исследований и его типа; из года в год он может заметно меняться. Тем не менее, на сегодня ИФ является одним из важных критериев, по которому можно сопоставлять уровень научных исследований в близких областях знаний.

**Квартиль** (четверть) *Q* — это категория научных журналов, которую определяют библиометрические показатели, отражающие уровень цитируемости, то есть востребованность журнала научным сообществом. Журналы ранжируются по убыванию соответствующего показателя. В результате ранжирования каждый журнал попадает в один из четырёх квартилей: от Q1 (самый высокий, к которому принадлежат наиболее авторитетные иностранные журналы) до Q4 (самый низкий). Система квартилей позволяет наиболее объективно оценить качество — уровень журнала вне зависимости от предметной области.

### **Поиск журналов, входящих в Scopus**

Найти перечень журналов можно на сайте компании Elsevier (*journal title list*). На русскоязычном информационном сайте компании представлен список российских журналов, входящих в эту базу. Журналы, входящие в Scopus, представлены также на сайте SCImago Journal & Country Rank (*http://scimagojr.com*), где можно найти как полный перечень, так и отсортированный список по странам или областям знания.

#### **Обновленный список российских изданий, принятых к индексации в Scopus**

- включена информация о последних журналах, которые приняты к индексации в 2017 году – итого 434 журнала
- обновлены даты принятия журнала к индексации (с 2015 и по н.в.)

- для журналов, чьи статьи уже есть в Scopus, показаны даты хронологического охвата

#### **Поиск журналов, входящих в WoS**

Полный перечень журналов, индексирующихся в Web of Science, можно посмотреть в Master Journal List на портале Intellectual Property & Science компании «Thomson Reuters»

(*http://ip-science.thomsonreuters.com).*

Список журналов стран СНГ представлен на русскоязычной версии портала Web of Knowledge (*http://wokinfo.com/russian/editors*).

#### **Поиск журналов, входящих в Scopus и WoS**

Зайдя в конкретную БД, можно посмотреть полный перечень журналов *(View Journal list)*, список всех переименованных журналов *(View Journal changes)*, выбрать поиск журналов по категориям *(View subject category)*, поиск отдельного журнала по названию, части названия или ISSN *(Search)*.

#### **Поиск журналов, входящих в РИНЦ**

На сайте *elibrary.ru* представлен раздел «Каталог журналов», где можно произвести поиск журнала по тематике, а также получить сведения о том, входит ли журнал в перечень ВАК и о включении журнала в БД WoS или Scopus.

#### **Советы к оформлению статьи**

- 1) Тщательно изучить требования журнала к оформлению статьи.
- 2) Написать и оформить статью в соответствии с требованиями журнала, при необходимости – выполнить профессиональный перевод на иностранный язык.
- 3) Особое внимание следует уделить списку литературы. Он должен включать ссылки на зарубежные источники по рассматриваемой научной проблеме. Цитируемая литература должна быть доступна рецензентам и читателям.

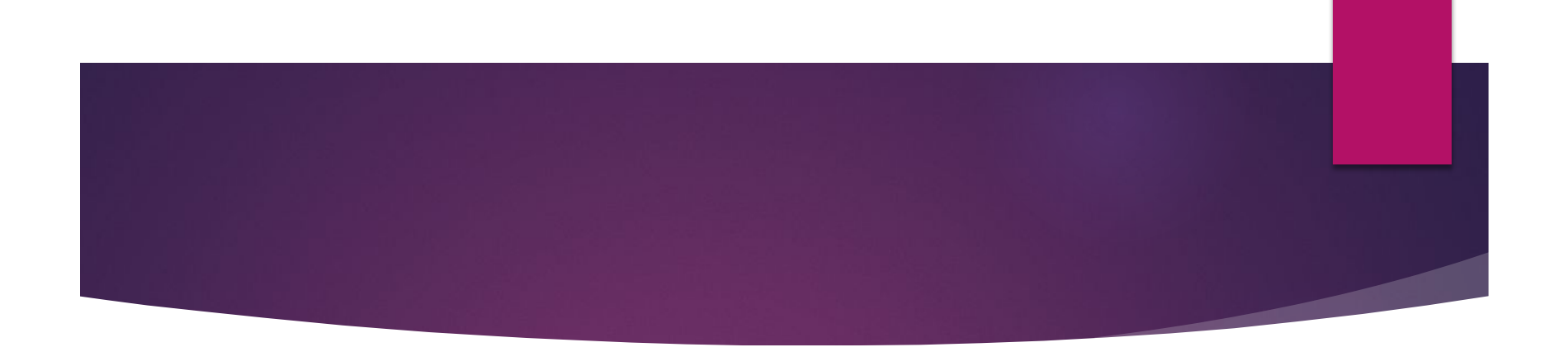

## **Спасибо за внимание! Успехов в опубликовании статей!**